## **DigCompEdu 2.2.4 Creación y edición de infografías**

**Documento de enlaces complementarios**

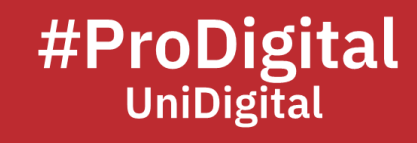

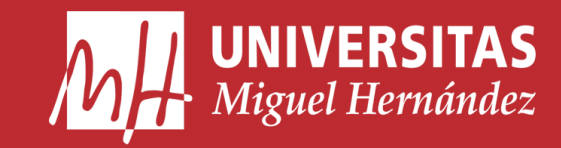

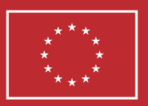

**Financiado por** la Unión Europea NextGenerationEU

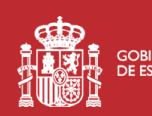

**THE SOBIERNO MINISTERIO**<br>**MINISTERIO DE LA DE UNIVERSIDADES** 

Plan de Recuperación, **Transformación Resiliencia** 

## **DCE2.2.3 Creación y edición de infografías**

- Acuña, M. (2018, September 23). *El poder de la Infografía en el aprendizaje*. EVirtualplus. Retrieved March 31, 2023, from <https://www.evirtualplus.com/infografia-en-el-aprendizaje/>
- *Crea infografías personalizadas con Canva*. (n.d.). Canva. Retrieved June 22, 2023, from [https://www.canva.com/es\\_es/crear/infografias/](https://www.canva.com/es_es/crear/infografias/)
- *Creador de Infografías Gratis*. (n.d.). Piktochart. Retrieved June 22, 2023, from <https://piktochart.com/es/formatos/infografias/>
- Fernández, B. (2023, January 13). *Mejora tu docencia aplicando estas cuatro herramientas Tic para elearning*. Cursos Femxa. Retrieved April 28, 2023, from <https://www.cursosfemxa.es/blog/herramientas-tic-docentes-elearning>
- *Formación básica para la creación de infografías científicas en entornos docentes e investigadores | Plan de Formación del Profesorado*. (n.d.). UCM. Retrieved June 22, 2023, from [https://cfp.ucm.es/formacionprofesorado/formacion-basica-para-la](https://cfp.ucm.es/formacionprofesorado/formacion-basica-para-la-creacion-de-infografias-cientificas-en-entornos-docentes-e-investigadores)[creacion-de-infografias-cientificas-en-entornos-docentes-e-investigadores](https://cfp.ucm.es/formacionprofesorado/formacion-basica-para-la-creacion-de-infografias-cientificas-en-entornos-docentes-e-investigadores)
- García, L. (n.d.). *22 herramientas para crear infografías*. Educación 3.0. Retrieved April 28, 2023, from [https://www.educaciontrespuntocero.com/recursos/crear](https://www.educaciontrespuntocero.com/recursos/crear-infografias/)[infografias/](https://www.educaciontrespuntocero.com/recursos/crear-infografias/)
- Genially, la herramienta online para crear contenido interactivo. Retrieved April 28, 2023, from <https://genial.ly/es/>
- Izquierdo, T. (2022, June 16). *Qué es una infografía y cómo hacer una de forma fácilmente*. Tania Izquierdo. Retrieved April 28, 2023, from [https://taniaizquierdo.com/infografia/#Consejos\\_para\\_crear\\_una\\_infografia\\_efect](https://taniaizquierdo.com/infografia/#Consejos_para_crear_una_infografia_efectiva) [iva](https://taniaizquierdo.com/infografia/#Consejos_para_crear_una_infografia_efectiva)
- Las infografías como fuente de información. Retrieved July 12, 2023, from [https://www.huesca.es/c/document\\_library/get\\_file?uuid=d718af1d-8986-4da2-](https://www.huesca.es/c/document_library/get_file?uuid=d718af1d-8986-4da2-8648-b76430e7c6dc&groupId=33351) [8648-b76430e7c6dc&groupId=33351](https://www.huesca.es/c/document_library/get_file?uuid=d718af1d-8986-4da2-8648-b76430e7c6dc&groupId=33351)
- Martínez, L. (2013, May 20). *HERRAMIENTAS PARA HACER INFOGRAFÍAS GRATIS | Web Oficial*. Euroinnova. Retrieved April 28, 2023, from [https://www.euroinnova.edu.es/13-5-20/herramientas-para-hacer-infografias](https://www.euroinnova.edu.es/13-5-20/herramientas-para-hacer-infografias-gratis)[gratis](https://www.euroinnova.edu.es/13-5-20/herramientas-para-hacer-infografias-gratis)
- Martínez, R., & Landrove, T. (2023, March 2). *Infografías Didácticas: Cómo Implementarlas En El Aula*. Innovacion UFV. Retrieved April 28, 2023, from [https://innovacionufv.com/infografias-didacticas-como-implementarlas-en-el](https://innovacionufv.com/infografias-didacticas-como-implementarlas-en-el-aula/)[aula/](https://innovacionufv.com/infografias-didacticas-como-implementarlas-en-el-aula/)